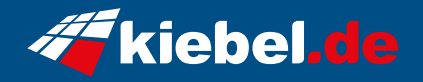

## **Tricera V Ryzen 5, RX7600**

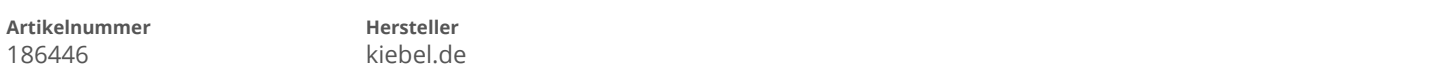

## **Angaben zum Energieverbrauch**

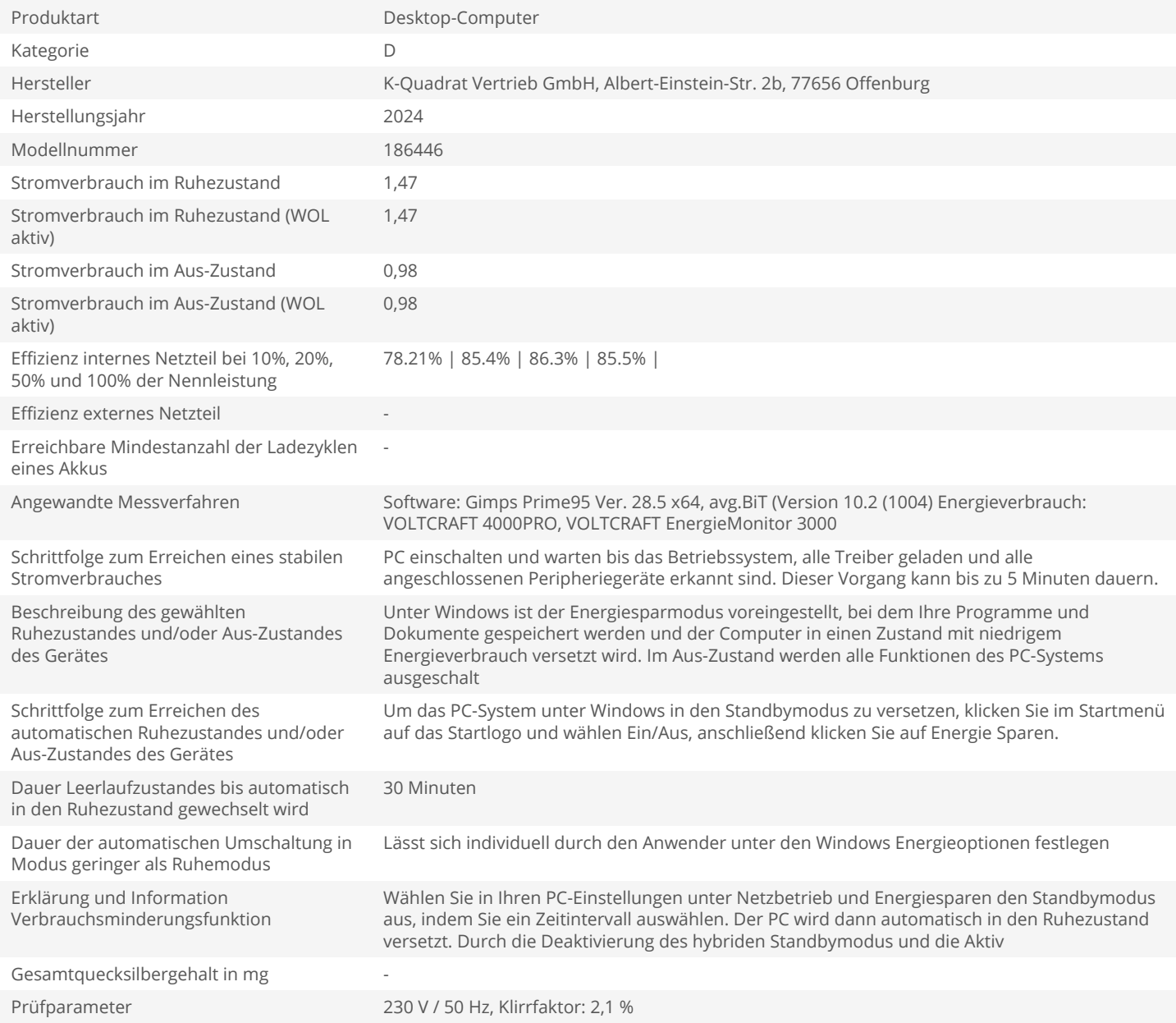